# **ICT Training For I Year TTC Trainees MODULE**

### **Objectives:**

- To develop basic skills in using ICT equipments.
- To make aware of free software and its importance.
- To develop basic skills in office packages.
- To develop using various educational software
- To make the teacher students able to collect resources from internet and prepare suitable teaching learning portfolios.

### **Content :**

- 1. Hardware and Software basic concepts.
- 2. Free software Importance
- 3. Office packages Malayalam / Kannada Computing
- 4. Internet Browser, Search Engine, Educational Websites, e-mail,Blog, Cyber laws

### **Day 1**

09.30 - 09.45 : Registration

- 09.45 -10.00 : Inauguration Course briefing, grouping etc.
- 10.00 -10.45 : Hardware, Software basic concepts.
- 10.45 -11.30 : Free Software importance FSF, Edubuntu 10.04
- 11.30 -12.00 : Edubuntu Desktop familiarisation folder creation, panels
- 12.00 01.00 : Open office writer typing, character formatting, picture insertion
- **Activity** : *Preparing a chart (select class, subject and topic of their own choice)*
- 01.00 01.30 : Lunch Time
- $01.30 02.30$ : Paragraph Formatting.
	- **Activity** : *formatting the given paragraph.*
- 02.30 03.30 : Name Slip Creation
- **Activity** : *Create Individual name slip.*
- $03.30 4.15$  : Table Table properties
	- **Activity** : *Activity Calendar for the Month of September preparation(Home Activity)*
	- *Activity : Prepare Digital Magazine content about various impotant days, authors, poets,celebration, stories, poems, essay (Home Activity) in 2 or 3 pages.*
- 4.15 4.30 : Evaluation and feedback.

#### **Activity Calendar**

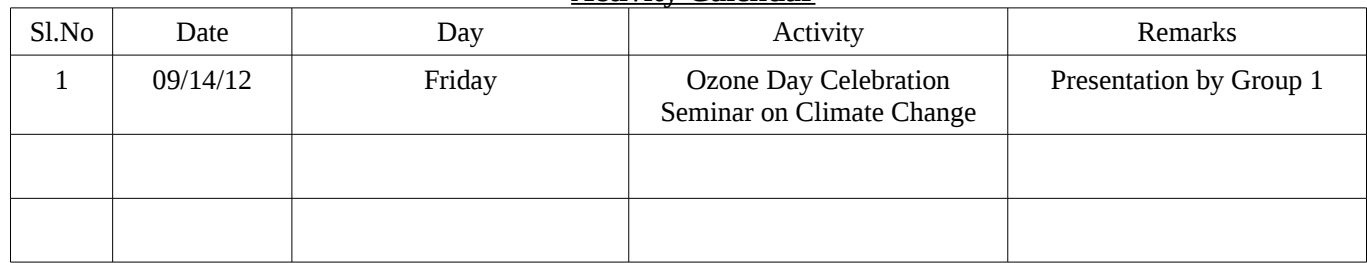

# **Day 2**

- 09.45 10.00 : Process Documentation
- 10.00 10.30 : Activity Calendar presentation and finalisation
- **Activity** : *Preparation of Activity Calendar.*
- 10.30 12.30 : Malayalam/Kannada Computing inscript keyboard layout Unicode System
	- **Activity** : *Keyboard practising Kannada/Malayalam*
- **Activity** : *Formatting Paragraph and Page in Malayalam/Kannada(paragraph for typing may be given)*
- 12.30 1.00 : Page Formatting.
	- **Activity** : *Formatting given page (page border, background colour, page numbering, inserting field items, Header and Footer insertion)*

1.00 - 01.30 : Lunch Time

1.30 – 03.00 : Digital Magazine – Preparation

**Activity** : *topic selection in group wise, preparing own digital magazines*

*03.00 – 04.00 : Story Board – concept and discussion,topic selection.*

 *Activity : topic selection in group wise,presentation.*

 *Activity : Story board preparation(Home Activity)*

04.00 - 04.15 : Evaluation and feedback.

## **Day 3**

- 09.45 10.00 : Process Documentation
- 10.00 10.30 : Presenting story board prepared as home activity.
- **Activity** : *Common discussion and improvement of each story board.*
- 10.30 11.30 : Collecting suitable resources (Images, Videos, Web pages, Text etc.)
- 11.30 01.00 : Open Office Impress Presentation software familiarising tools, slides, inserting new slide, background , Custom Animation, Slide Transition, Hyperlink.
	- **Activity** : *Preparing a presentation based on the story board.*
- 01.00 01.30 : Lunch Time
- 01.30 03.30 : Preparing a presentation based on the story board continues...
- 03.30 04.00 : Slide presentation and Peer group Evaluation.
- 04.00 04.15 : Evaluation and feedback.

### **Day 4**

- 09.45 10.00 : Process Documentation
- 10.00 01.00 : Networking Various types of Networking
	- **Activity** : *File Sharing using SSH places → Connect to Server*
	- **Activity** : *Visiting different sites General Education Dept., IT@School project, Kerala PSC, Wikipedia, Educational sites etc.*
	- **Activity** : *Downloading images, Circulars,G.Os etc.*
	- **Activity :** *Browser setting, adding video download helper plug-in and Downloading Videos*
- 01.00 01.30 : Lunch time
- 01.30 –03.30 : Email ID creation, Sending and receiving mails, attachment, chatting(text)
- **Activity** : *Creating Email Address (Online form filling Concept) , sending and receiving Emails with attachment*
- 03.30 04.00 : familiarisation of blogs, Visiting various blogs , Cyber laws and cyber crimes
- 04.00 04.15 : Evaluation and feedback.

## **Day 5**

- 09.45 10.00 : Documentation
- 10.00 11.30 : Audio Editing Software introduction Audacity
- **Activity** : *Recording and Editing groupwise or individual*
- 11.30 01.00 : Multimedia
- **Activity** : *Browsing CD's, working of Audio Video CD's playing and copying using vcdxrip*
- **01.00 01.30 : Lunch Time**
- 01.30 03.30 : CD Writing K3B software
- **Activity** : *write group folders and resources.*
- 03.30 04.15 : Evaluation and feedback.
- 04.15 04.30 : Closing Ceremony